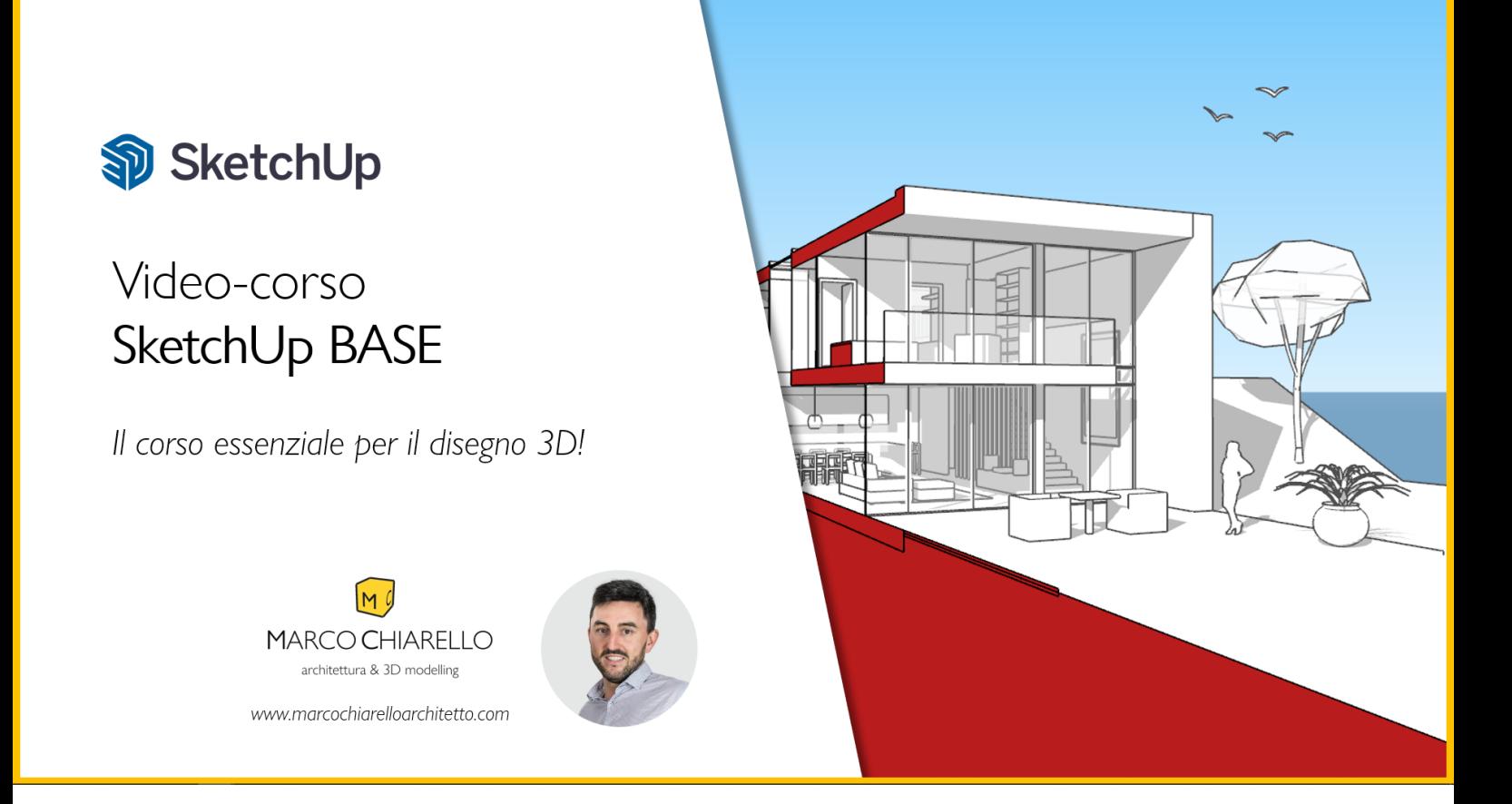

# **Videocorso SketchUp Base**

### **Durata**

4 ore in 23 lezioni (circa 10 min/lezione).

#### **Descrizione corso**

Il corso mostra passo-passo strumenti e tecniche per impadronirsi di un metodo di lavoro corretto ed efficace. Le lezioni attraversano il flusso di lavoro tipico: dalla modellazione 3D all'organizzazione del modello con Oggetti, l'aggiunta di materiali personalizzati e luci e la determinazione delle inquadrature per la stampa e le esportazioni finali.

Ogni lezione è accompagnata da file scaricabili con esercizi pronti all'uso e spiegati passo-passo. Inoltre per ogni lezione sono presenti due domande (un mini test...) per verificare il proprio apprendimento.

Fra i temi trattati:

- $\rightarrow$  strumenti di disegno e modifica 3D
- $\rightarrow$  esercizi pratici guidati passo passo
- $\rightarrow$  materiali e personalizzazione
- $\rightarrow$  luci, stili grafici, sezioni
- $\rightarrow$  inquadrature (Scene)
- $\rightarrow$  realizzazione piante, prospettive e sezioni
- $\rightarrow$  stampa, esportazione
- $\rightarrow$  cenni agli argomenti avanzati

- Videocorso SketchUp BASE -

# **Prerequisiti**

Non ci sono prerequisiti, il corso parte dalle basi.

# **A chi è rivolto il corso?**

A chi non ha mai utilizzato SketchUp o disegnato in 3D; ma anche a chi ha già esperienza ma vuole consolidare le proprie conoscenze ed adottare un metodo chiaro e corretto.

### **Versione utilizzata**

La versione di SketchUp Pro utilizzata nel corso è la **2021**. Alcune impostazioni che vengono citate non sono presenti nelle precedenti versioni. Vengono comunque date soluzioni anche per chi lavora con le versioni precedenti, per poter proseguire nel corso senza problemi. Se non hai SketchUp puoi scaricare la versione di prova per 30 giorni dal sito italiano [www.sketchupitalia.it/](https://www.sketchupitalia.it/)

#### **Docente**

Marco Chiarello, architetto specializzato in SketchUp Pro, V-Ray, Enscape, Revit e AutoCAD. Consulente di Tecnobit distributore italiano di SketchUp. Autore dei manuali "[SketchUp il 3D per tutti](https://amzn.to/3A5yQyh)" e "[V-Ray for](https://amzn.to/3roCgbJ)  [SketchUp](https://amzn.to/3roCgbJ)" editi con Maggioli. Dal 2013 effettua consulenze, corsi e webinar in tutta Italia e online.

## **Link utili**

Il mio sito principale [> https://www.marcochiarelloarchitetto.com/](https://www.marcochiarelloarchitetto.com/) I miei videocorsi ><https://scuola3d.marcochiarelloarchitetto.com/> Canale YouTube ><https://www.youtube.com/c/MarcoChiarelloArchitetto> Pagina Facebook ><https://www.facebook.com/MarcoChiarelloArchitetto/> Profilo LinkedIN ><https://www.linkedin.com/in/mchiarelloarchitetto/> Manual[e SketchUp il 3D per tutti](https://amzn.to/3A5yQyh) Manual[e V-Ray for SketchUp](https://amzn.to/3roCgbJ)

Forum: rispondo dal 2016 nel forum italiano su SketchUp ><https://forum.sketchupitalia.it/>

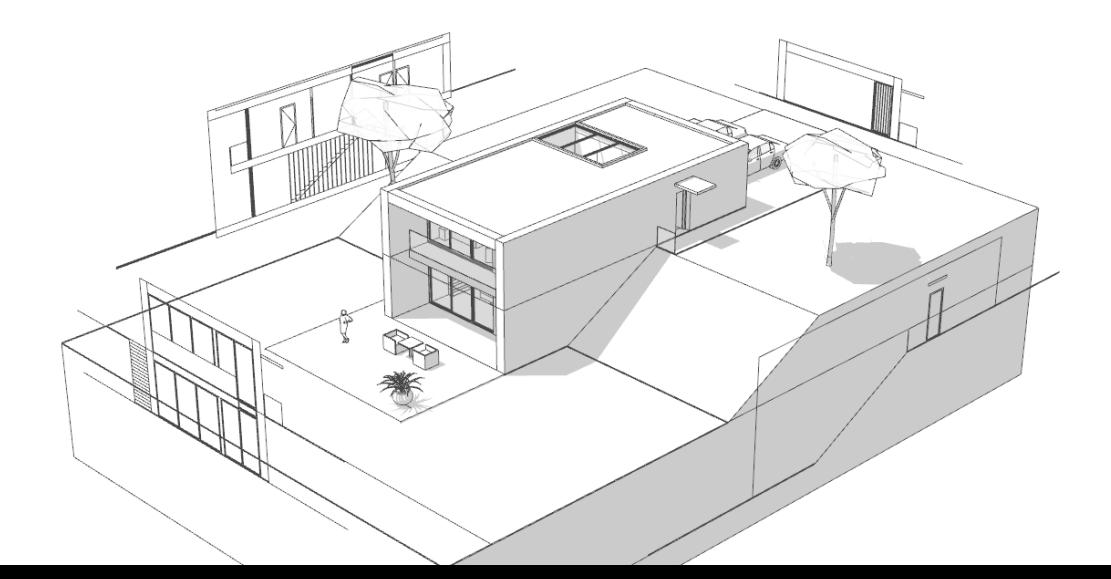